## **ԳՈՄԵԼ, ՄԱՐԶԱՅԻՆ\_2012-12**

Сергей решил посчитать, количество десяток из последних N оценок.

## **Входные данные.**

- N количество оценок (N≤25)
- a[1] первая оценка
- a[2] вторая оценка

...

a[N] – N-ая оценка

## **Выходные данные.**

kol – количество десяток

## **Пример.**

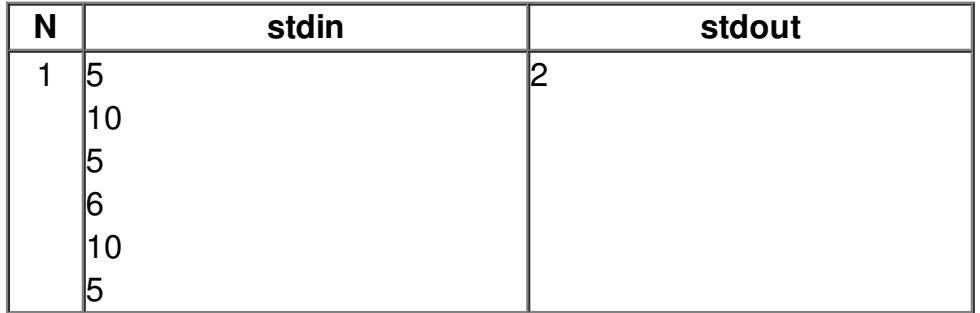